# The DSM data matrix

DSM data are given as a **term-term** or **term-context** matrix:

|       | get | see | use | hear | eat | kill |
|-------|-----|-----|-----|------|-----|------|
| knife | 51  | 20  | 84  | 0    | 3   | 0    |
| cat   | 52  | 58  | 4   | 4    | 6   | 26   |
| dog   | 115 | 83  | 10  | 42   | 33  | 17   |
| boat  | 59  | 39  | 23  | 4    | 0   | 0    |
| cup   | 98  | 14  | 6   | 2    | 1   | 0    |
| pig   | 12  | 17  | 3   | 2    | 9   | 27   |

- Most DSM parameters irrelevant for mathematical analysis (context type, terms vs. contexts, feature scaling, ...)
- Our example: targets (rows) are nouns, features (columns) are co-occurrences with verbs (V-Obj), raw counts from BNC

rt & Lenci (ESSLLI 2009) DSM:

28 July 2009 1 / 71

Introduction The DSM matrix

Matrix algebra & R as a toy DSM laboratory Distributional Semantic Models

Stefan Evert<sup>1</sup> & Alessandro Lenci<sup>2</sup>

<sup>1</sup>University of Osnabrück, Germany <sup>2</sup>University of Pisa, Italy

# The DSM data matrix

DSM data are given as a **term-term** or **term-context** matrix:

|                  | <b>⌈</b> 51                       | 20 | 84 | 0  | 3  | 0 ] |  |
|------------------|-----------------------------------|----|----|----|----|-----|--|
|                  | 52                                | 58 | 4  | 4  | 6  | 26  |  |
| N.4              | 51<br>52<br>115<br>59<br>98<br>12 | 83 | 10 | 42 | 33 | 17  |  |
| $ \mathbf{v}  =$ | 59                                | 39 | 23 | 4  | 0  | 0   |  |
|                  | 98                                | 14 | 6  | 2  | 1  | 0   |  |
|                  | 12                                | 17 | 3  | 2  | 9  | 27  |  |

- Mathematical notation: matrix M of real numbers
- Each row is a **feature vector** for one of the target terms, e.g.

$$\mathbf{v}_{cat} = \begin{bmatrix} 52 & 58 & 4 & 4 & 6 & 26 \end{bmatrix}$$

• *n*-dimensional vector space  $\mathbb{R}^n \ni \mathbf{v} = (v_1, \dots, v_n)$ 

Introduction Geometric interpretation

# Why vector spaces?

Evert & Lenci (ESSLLI 2009)

- Vector spaces encode basic geometric intuitions
  - geometric interpretation of numerical feature lists
  - one reason why linear algebra is such a useful tool
- Interpretation of vectors x, y,... ∈ ℝ<sup>n</sup> as points in n-dimensional Euclidean (= intuitive) space
  - ▶  $n = 2 \rightarrow$  Euclidean plane
  - $n = 3 \rightarrow$  three-dimensional Euclidean space
- Exploit geometric intuition for analysis of DSM data as group of points or arrows in Euclidean space
  - distance, length, direction, angle, dimension, ...
  - intuitive in  $\mathbb{R}^2$  and  $\mathbb{R}^3$
  - can be generalised to higher dimensions
  - I may refer to feature vectors for target terms as "data points"

28 July 2009 3 / 71

# The geometric interpretation of vectors Vectors as points

- Vectors like u = (4, 2) and v = (3, 5) can be understood as the coordinates of points in the Euclidean plane
- In this interpretation, vectors identify specific locations in the plane

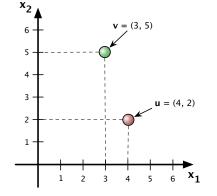

# The geometric interpretation of vectors

# Vectors as arrows & vector addition

- Vectors can also be interpreted as "displacement arrows" between points
- Arrow from u to v is described by vector (-1, 3)
- Calculated as pointwise difference between components of v and u: v - u = (v<sub>1</sub> - u<sub>1</sub>, v<sub>2</sub> - u<sub>2</sub>)
- General operation: vector addition

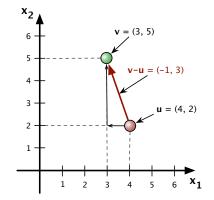

| SLLI 2009) | DSM: Matrix Algebra | 28 July 2009 6 / 71 | Evert & Lenci (ESSLLI 2009) | DSM: Matrix Algebra | 28 July 2009 | 7 / 71 |
|------------|---------------------|---------------------|-----------------------------|---------------------|--------------|--------|
|            |                     |                     |                             |                     |              |        |

Introduction Geometric interpretation

# The geometric interpretation of vectors Vectors as arrows

• Vectors as arrows are position-independent

Evert & Lenci (ESSL

- y x = v u if the relative positions of x and y are the same as those of u and v
- Regardless of their location in the plane

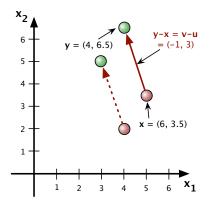

Introduction Geometric interpretation

# The geometric interpretation of vectors Direction & scalar multiplication

- Intuitively, arrows have a length and direction
- Arrows point in the same direction iff they are multiples of each other: scalar multiplication  $\lambda \mathbf{u} = (\lambda u_1, \lambda u_2)$  with constant factor  $\lambda \in \mathbb{R}$
- For λ < 0, arrows have opposite directions</li>
- $-\mathbf{u} = (-1) \cdot \mathbf{u}$  is the inverse arrow of  $\mathbf{u}$

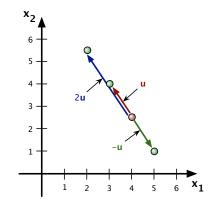

# The geometric interpretation of vectors Linking points and arrows

- Points in the plane can be identified by displacement arrows from fixed reference point
- A natural reference point is the **origin 0** = (0,0)
- These arrows are given by the same vectors as the point coordinates

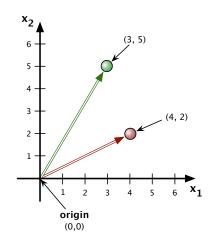

28 July 2009

10 / 71

# Geometric interpretation of DSM data matrix

Reduce DSM matrix to two dimensions for visualisation:

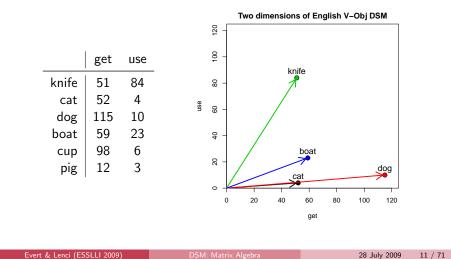

Vector spaces Formal definition

# The *n*-dimensional Euclidean space

- The mathematical basis for matrix algebra is the theory of vector spaces, also known as **linear algebra**
- Before we focue on the analsis of DSM matrices, we will look at some fundamental definitions and results of linear algebra
- - vector addition:  $\mathbf{u} + \mathbf{v} := (u_1 + v_1, \dots, u_n + v_n)$
  - scalar multiplication:  $\lambda \mathbf{u} := (\lambda u_1, \dots, \lambda u_n)$  for  $\lambda \in \mathbb{R}$

### Vector spaces Formal definition

# The *n*-dimensional Euclidean space

• Important properties of the addition and s-multiplication operations in  $\mathbb{R}^n$ 

1. 
$$(\mathbf{u} + \mathbf{v}) + \mathbf{w} = \mathbf{u} + (\mathbf{v} + \mathbf{w})$$
  
2.  $\mathbf{u} + \mathbf{0} = \mathbf{0} + \mathbf{u} = \mathbf{u}$   
3.  $\forall \mathbf{u} \exists (-\mathbf{u}) : \mathbf{u} + (-\mathbf{u}) = (-\mathbf{u}) + \mathbf{u} = \mathbf{0}$   
4.  $\mathbf{u} + \mathbf{v} = \mathbf{v} + \mathbf{u}$   
5.  $(\lambda + \mu)\mathbf{u} = \lambda\mathbf{u} + \mu\mathbf{u}$   
6.  $(\lambda\mu)\mathbf{u} = \lambda(\mu\mathbf{u})$ 

7. 
$$1 \cdot \mathbf{u} = \mathbf{u}$$

8. 
$$\lambda(\mathbf{u} + \mathbf{v}) = \lambda \mathbf{u} + \lambda \mathbf{v}$$

for any  $\mathbf{u}, \mathbf{v}, \mathbf{w} \in \mathbb{R}^n$  and  $\lambda, \mu \in \mathbb{R}$ 

# The axioms of a general vector space

- $\bullet$  Abstract vector space over the real numbers  $\mathbb R$ 
  - = set V of vectors  $\mathbf{u} \in V$  with operations
  - $\mathbf{u} + \mathbf{v} \in V$  for  $\mathbf{u}, \mathbf{v} \in V$  (addition)
  - ►  $\lambda \mathbf{u} \in V$  for  $\lambda \in \mathbb{R}$ ,  $\mathbf{u} \in V$  (scalar multiplication)
- Addition and s-multiplication must satisfy the axioms

1. 
$$(\mathbf{u} + \mathbf{v}) + \mathbf{w} = \mathbf{u} + (\mathbf{v} + \mathbf{w})$$
  
2.  $\mathbf{u} + \mathbf{0} = \mathbf{0} + \mathbf{u} = \mathbf{u}$   
3.  $\forall \mathbf{u} \exists \mathbf{u}' : \mathbf{u} + \mathbf{u}' = \mathbf{u}' + \mathbf{u} = \mathbf{0}$   
4.  $\mathbf{u} + \mathbf{v} = \mathbf{v} + \mathbf{u}$   
5.  $(\lambda + \mu)\mathbf{u} = \lambda\mathbf{u} + \mu\mathbf{u}$   
6.  $(\lambda \mu)\mathbf{u} = \lambda(\mu\mathbf{u})$   
7.  $1 \cdot \mathbf{u} = \mathbf{u}$ 

8. 
$$\lambda(\mathbf{u} + \mathbf{v}) = \lambda \mathbf{u} + \lambda \mathbf{v}$$

for any  $\mathbf{u}, \mathbf{v}, \mathbf{w} \in V$  and  $\lambda, \mu \in \mathbb{R}$ 

 0 is the unique neutral element of V, and the unique inverse u' of u is often written as -u

Evert & Lenci (ESSLLI 2009)

28 July 2009

14 / 71

# Further properties of vector spaces

- Further properties of vector spaces:
  - $\bullet$  0 · **u** = **0**
  - ▶ λ0 = 0

Evert & Lenci (ESSLLI 2009)

- $\mathbf{\lambda} \mathbf{u} = \mathbf{0} \Rightarrow \lambda = \mathbf{0} \lor \mathbf{u} = \mathbf{0}$
- $(-\lambda)\mathbf{u} = \lambda(-\mathbf{u}) = -(\lambda\mathbf{u}) =: -\lambda\mathbf{u}$
- It is easy to show these properties for ℝ<sup>n</sup>, but they also follow directly from the general axioms for all vector spaces
- A non-trivial example: vector space C[a, b] of continuous real functions f : x → f(x) over the interval [a, b]
  - vector addition: ∀f, g ∈ C[a, b], we define f + g by (f + g)(x) := f(x) + g(x)
  - s-multiplication: ∀λ ∈ ℝ and ∀f ∈ C[a, b], we define λf by (λf)(x) := λ ⋅ f(x)
- $\mathbb{R}$  One can show that  $\mathcal{C}[a, b]$  satisfies the vector space axioms

Vector spaces Basis & linear subspace

# Linear combinations & dimensionality

• Linear combination of vectors  $\mathbf{u}^{(1)}, \dots, \mathbf{u}^{(n)}$ :

$$\lambda_1 \mathbf{u}^{(1)} + \lambda_2 \mathbf{u}^{(2)} + \dots + \lambda_n \mathbf{u}^{(n)}$$

- for any coefficients  $\lambda_1, \ldots, \lambda_n \in \mathbb{R}$ 
  - intuition: all vectors that can be constructed from u<sup>(1)</sup>,..., u<sup>(n)</sup> using the basic vector operations
- $\mathbf{u}^{(1)}, \ldots, \mathbf{u}^{(n)}$  are linearly independent iff

$$\lambda_1 \mathbf{u}^{(1)} + \lambda_2 \mathbf{u}^{(2)} + \dots + \lambda_n \mathbf{u}^{(n)} = \mathbf{0}$$

implies  $\lambda_1 = \lambda_2 = \cdots = \lambda_n = 0$ 

- Otherwise, they are **linearly dependent** 
  - equivalent: one  $\mathbf{u}^{(i)}$  is a linear combination of the other vectors

Vector spaces Basis & linear subspace

# Linear combinations & dimensionality

- Largest n ∈ N for which there is a set of n linearly independent vectors u<sup>(i)</sup> ∈ V is called the dimension of V: dim V = n
- It can be shown that dim  $\mathbb{R}^n = n$
- If there is no maximal number of linearly independent vectors, the vector space is infinite-dimensional (dim  $V = \infty$ )
- An example is dim  $C[a, b] = \infty$  (easy to show)
- Every finite-dimensional vector space V is **isomorphic** to the Euclidean space  $\mathbb{R}^n$  (with  $n = \dim V$ )

28 July 2009

28 July 2009

### Vector spaces Basis & linear subspace

# Basis & coordinates

A set of vectors b<sup>(1)</sup>,..., b<sup>(n)</sup> ∈ V is called a basis of V iff every u ∈ V can be written as a linear combination

$$\mathbf{u} = x_1 \mathbf{b}^{(1)} + x_2 \mathbf{b}^{(2)} + \dots + x_n \mathbf{b}^{(n)}$$

with unique coefficients  $x_1, \ldots, x_n$ 

- Number of vectors in a basis = dim V
- For every n-dimensional vector space V, a set of n vectors
   b<sup>(1)</sup>,..., b<sup>(n)</sup> ∈ V is a basis iff they are linearly independent
   Can you think of a proof?

# Basis & coordinates

The unique coefficients x<sub>1</sub>,..., x<sub>n</sub> are called the coordinates of u wrt. the basis B := (b<sup>(1)</sup>,..., b<sup>(n)</sup>):

$$\mathbf{u} \equiv_B \begin{bmatrix} x_1 \\ x_2 \\ \vdots \\ x_n \end{bmatrix} =: \mathbf{x}$$

- x ∈ ℝ<sup>n</sup> is the coordinate vector of u ∈ V wrt. B
   W is isomorphic to ℝ<sup>n</sup> by virtue of this correspondence
- We can think of the rows (or columns) of a DSM matrix **M** as coordinates in an abstract vector space
  - coordinate transformations play an important role for DSMs

Vector spaces Basis & linear subspace

Vector spaces Basis & linear subspace

# Basis & coordinates

The components (u<sub>1</sub>, u<sub>2</sub>,..., u<sub>n</sub>) of a number vector u ∈ ℝ<sup>n</sup> correspond to its natural coordinates

$$\mathbf{u} = (u_1, u_2, \dots, u_n) \equiv_E \begin{bmatrix} u_1 \\ u_2 \\ \vdots \\ u_n \end{bmatrix}$$

according to the standard basis  $\mathbf{e}^{(1)}, \ldots, \mathbf{e}^{(n)}$  of  $\mathbb{R}^n$ :

$$\mathbf{e}^{(1)} = (1, 0, \dots, 0)$$
$$\mathbf{e}^{(2)} = (0, 1, \dots, 0)$$
$$\vdots$$
$$\mathbf{e}^{(n)} = (0, 0, \dots, 1)$$

Basis & coordinates

Evert & Lenci (ESSLLI 2009)

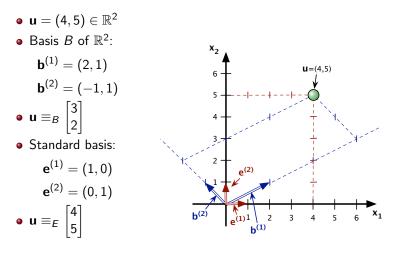

28 July 2009

18 / 71

28 July 2009

### Vector spaces Basis & linear subspace

# Linear subspaces

• The set of all linear combinations of vectors  $\mathbf{b}^{(1)}, \dots, \mathbf{b}^{(k)} \in V$  is called the span

$$\mathsf{sp}\left(\mathbf{b}^{(1)},\ldots,\mathbf{b}^{(k)}
ight) := \left\{\lambda_1 \mathbf{b}^{(1)} + \cdots + \lambda_k \mathbf{b}^{(k)} \,|\, \lambda_i \in \mathbb{R}
ight\}$$

- sp  $(\mathbf{b}^{(1)}, \dots, \mathbf{b}^{(k)})$  forms a linear subspace of V
  - a linear subspace is a subset of V that is closed under vector addition and scalar multiplication
- b<sup>(1)</sup>,...,b<sup>(k)</sup> form a basis of sp (b<sup>(1)</sup>,...,b<sup>(k)</sup>) iff they are linearly independent
- $\square$  Can you prove that every linear subspace of  $\mathbb{R}^n$  has a basis?
- The rank of vectors  $\mathbf{b}^{(1)}, \dots, \mathbf{b}^{(k)}$  is the dimension of their span, corresponding to the largest number of linearly independent vectors among them

ix Algebra

28 July 2009

22 / 71

# Linear combinations & linear subspace

- Example: linear subspace  $U \subseteq \mathbb{R}^3$  spanned by vectors  $\mathbf{b}^{(1)} = (6, 0, 2), \ \mathbf{b}^{(2)} = (0, 3, 3) \text{ and } \mathbf{b}^{(3)} = (3, 1, 2)$ 
  - dim U = 2 (because  $\mathbf{b}^{(2)} = 3\mathbf{b}^{(3)} \frac{3}{2}\mathbf{b}^{(1)}$ )

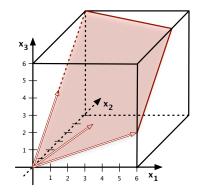

Evert & Lenci (ESSLLI 2009)

DSM: Matrix Algebra

28 July 2009 23 / 71

Matrix algebra in a nutshell

# Matrix as list of vectors

- Vector  $\mathbf{u} \in \mathbb{R}^n$  = list of real numbers (coordinates)
- List of k vectors = rectangular array of real numbers, called a n × k matrix (or k × n row matrix)
- Example: vectors  $\mathbf{u}, \mathbf{v} \in \mathbb{R}^3$

$$\mathbf{u} \equiv \begin{bmatrix} 3\\0\\2 \end{bmatrix}, \quad \mathbf{v} \equiv \begin{bmatrix} 2\\2\\1 \end{bmatrix}$$

form the columns of a matrix **A**:

$$\mathbf{A} = \begin{bmatrix} \vdots & \vdots \\ \mathbf{u} & \mathbf{v} \\ \vdots & \vdots \end{bmatrix} = \begin{bmatrix} 3 & 2 \\ 0 & 2 \\ 2 & 1 \end{bmatrix} = \begin{bmatrix} a_{11} & a_{12} \\ a_{21} & a_{22} \\ a_{31} & a_{32} \end{bmatrix}$$

### Matrix algebra in a nutshell

# Matrix = list of vectors

- rank (A) = rank of the list of column vectors
- Column matrices are a convention in linear algebra
- But DSM matrix often has row vectors for the target terms
- Row rank and column rank of a matrix A are always the same (this is not trivial!)

### Matrix algebra in a nutshel

# Matrices and linear equation systems

- Matrices are a versatile instrument and a convenient way to express linear operations on sets of numbers
- E.g. coefficient matrix of a linear system of equations:

$$a_{11}x_{1} + a_{12}x_{2} + \dots + a_{1n}x_{n} = b_{1}$$

$$a_{21}x_{1} + a_{22}x_{2} + \dots + a_{2n}x_{n} = b_{2}$$

$$\vdots$$

$$a_{k1}x_{1} + a_{k2}x_{2} + \dots + a_{kn}x_{n} = b_{k}$$

$$\Rightarrow \mathbf{A} = \begin{bmatrix} a_{11} & \dots & a_{1n} \\ \vdots & \vdots \\ a_{k1} & \dots & a_{kn} \end{bmatrix}, \quad \mathbf{x} = \begin{bmatrix} x_{1} \\ x_{2} \\ \vdots \\ x_{n} \end{bmatrix}, \quad \mathbf{b} = \begin{bmatrix} b_{1} \\ \vdots \\ b_{k} \end{bmatrix}$$
Evert & Lenci (ESSLLI 2009) DSM: Matrix Algebra 28 July 2009

### Matrix algebra in a nutshell

# Matrix algebra

- The set of all real-valued k × n matrices forms a (k ⋅ n)-dimensional vector space over ℝ:
  - ► **A** + **B** is defined by element-wise addition
  - $\triangleright$   $\lambda \mathbf{A}$  is defined by element-wise s-multiplication
  - these operations satisfy all vector space axioms
- Additional operation: matrix multiplication
  - two equation systems:  $\mathbf{z} = \mathbf{B} \cdot \mathbf{y}$  and  $\mathbf{y} = \mathbf{C} \cdot \mathbf{x}$
  - by inserting the expressions for y into the first system, we can express z directly in terms of x (and use this e.g. to solve the equations for x)
  - the result is a linear equation system  $\mathbf{z} = \mathbf{A} \cdot \mathbf{x}$
  - $\square$  define matrix multiplication such that  $\mathbf{A} = \mathbf{B} \cdot \mathbf{C}$

# Matrix algebra

• Concise notation of linear equation system by appropriate definition of matrix-vector multiplication

$$a_{11}x_1 + a_{12}x_2 + \dots + a_{1n}x_n = b_1$$
  
 $a_{21}x_1 + a_{22}x_2 + \dots + a_{2n}x_n = b_2$ 

$$a_{k1}x_1 + a_{k2}x_2 + \cdots + a_{kn}x_n = b_k$$

$$= \begin{bmatrix} a_{11} & \cdots & a_{1n} \\ \vdots & & \vdots \\ a_{k1} & \cdots & a_{kn} \end{bmatrix} \cdot \begin{bmatrix} x_1 \\ x_2 \\ \vdots \\ x_n \end{bmatrix} = \begin{bmatrix} b_1 \\ \vdots \\ b_k \end{bmatrix}$$
$$= \begin{bmatrix} b_1 \\ \vdots \\ b_k \end{bmatrix}$$

Matrix multiplication

Evert & Lenci (ESSLLI 2009)

# $\begin{bmatrix} a_{ij} \\ a_{ij} \end{bmatrix} = \begin{bmatrix} b_{i1} & \cdots & b_{in} \end{bmatrix} \cdot \begin{bmatrix} c_{1j} \\ \vdots \\ \vdots \\ c_{nj} \end{bmatrix}$ $\mathbf{A} = \mathbf{B} \cdot \mathbf{C}$ $(k \times m) \quad (n \times m)$

Matrix algebra in a nutshell

- $(k \times m)$   $(k \times n)$
- B and C must be conformable
- A · x corresponds to matrix multiplication of A with a single-column matrix (containing the vector x)
  - convention: vector = column matrix

26 / 71

28 July 2009

### Natrix algebra in a nutshe

# Matrix multiplication

- Algebra = vector space + multiplication operation with the following properties:
  - $\blacktriangleright A(BC) = (AB)C =: ABC$
  - $\blacktriangleright \mathbf{A}(\mathbf{B} + \mathbf{B}') = \mathbf{A}\mathbf{B} + \mathbf{A}\mathbf{B}'$
  - $\blacktriangleright (\mathbf{A} + \mathbf{A}')\mathbf{B} = \mathbf{A}\mathbf{B} + \mathbf{A}'\mathbf{B}$
  - $\bullet (\lambda \mathbf{A})\mathbf{B} = \mathbf{A}(\lambda \mathbf{B}) = \lambda(\mathbf{A}\mathbf{B}) =: \lambda \mathbf{A}\mathbf{B}$
  - $\bullet \ \mathbf{A} \cdot \mathbf{0} = \mathbf{0}, \quad \mathbf{0} \cdot \mathbf{B} = \mathbf{0}$
  - $\bullet \mathbf{A} \cdot \mathbf{I} = \mathbf{A}, \quad \mathbf{I} \cdot \mathbf{B} = \mathbf{B}$

where A, B and C are conformable matrices

- 0 is a zero matrix of arbitrary dimensions
- I is a square identity matrix of arbitrary dimensions:

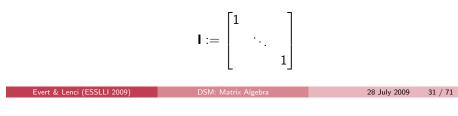

Matrix algebra in a nutshell

# Vectors and matrices

 A coordinate vector x ∈ ℝ<sup>n</sup> can be identified with a n × 1 matrix (i.e. a single-column matrix):

$$\mathbf{x} = \begin{bmatrix} x_1 \\ \vdots \\ x_n \end{bmatrix} = \begin{bmatrix} x_1 & \cdots & x_n \end{bmatrix}^T$$

Multiplication of a matrix A containing the vectors a<sup>(1)</sup>,..., a<sup>(k)</sup> with a vector of coefficients λ<sub>1</sub>,..., λ<sub>k</sub> yields a linear combination of a<sup>(1)</sup>,..., a<sup>(k)</sup>:

$$\mathbf{A} \cdot \begin{bmatrix} \lambda_1 \\ \vdots \\ \lambda_k \end{bmatrix} = \lambda_1 \mathbf{a}^{(1)} + \dots + \lambda_k \mathbf{a}^{(k)}$$

# Transposition

• The transpose  $A^T$  of a matrix A swaps rows and columns:

$$\begin{bmatrix} a_1 & b_1 \\ a_2 & b_2 \\ a_3 & b_3 \end{bmatrix}^T = \begin{bmatrix} a_1 & a_2 & a_3 \\ b_1 & b_2 & b_3 \end{bmatrix}$$

• Properties of the transpose:

$$\bullet (\mathbf{A} + \mathbf{B})^T = \mathbf{A}^T + \mathbf{B}^T$$

- $(\lambda \mathbf{A})^T = \lambda (\mathbf{A}^T) =: \lambda \mathbf{A}^T$
- $(\mathbf{A} \cdot \mathbf{B})^T = \mathbf{B}^T \cdot \mathbf{A}^T$  [note the different order of **A** and **B**!]
- rank  $(\mathbf{A}^T)$  = rank  $(\mathbf{A})$

$$\blacktriangleright \mathbf{I}^T = \mathbf{I}$$

Evert & Lenci (ESSLLI 2009)

- A is called symmetric iff  $A^T = A$ 
  - symmetric matrices have many special properties that will become important later (e.g. eigenvalues)

Matrix algebra with R

# R as a toy DSM laboratory

- Matrix algebra is a powerful and convenient tool in numerical mathematics → implement DSM with matrix operations
- Specialised (and highly optimised) libraries are available for various programming languages (C, C++, Perl, Python, ...)
- Some numerical programming environments are even based entirely on matrix algebra (Matlab, Octave, NumPy/Sage)
- Statistical software packages like R also support matrices
- R as a DSM laboratory for toy models http://www.r-project.org/

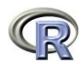

28 July 2009

32 / 71

• Integrates efficient matrix operations with statistical analysis, clustering, machine learning, visualisation, ...

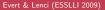

# Matrix algebra with R

# Vectors in R:

- u1 <- c(3, 0, 2)
- u2 <- c(0, 2, 2)
- v <- 1:6
- print(v)
- [1] 1 2 3 4 5 6

# Defining matrices:

• A <- matrix(v, nrow=3)

- print(A)
- [,1] [,2] [1,] 1 4
- [2,] 2 5
- [3,] 3 6

Evert & Lenci (ESSLLI 2009)

28 July 2009 35 / 71

## Matrix algebra with R

Matrix algebra with R

# Matrix algebra in R

# Matrix of column vectors:

- B <- cbind(u1, u2)</li>
   print(B)
  - u1 u2
  - [1,] 3 0 [2,] 0 2
  - [2,] 0 2[3,] 2 2

# Matrix of row vectors:

| • C  | <- r | bind | (u1, | u2) |
|------|------|------|------|-----|
| • pr |      |      |      |     |
|      | [,1] | [,2] | [,3] |     |
| u1   | 3    | 0    | 2    |     |
| u2   | 0    | 2    | 2    |     |

### Matrix algebra with R

# Matrix algebra in R

# Matrix multiplication:

- A %\*% C
  - [,1] [,2] [,3] [1,] 3 8 10
  - [2,] 6 10 14 [3,] 9 12 18
- NB: \* does *not* perform matrix multiplication

# Also for multiplication of matrix with vector:

• C %\*% c(1,1,0) [,1] u1 3 u2 2

result of multiplication is a column vector (i.e. plain vectors are interpreted as column vectors in matrix operations)

# Matrix algebra in R

Evert & Lenci (ESSLLI 2009)

# Transpose of matrix:

• t(A)

# Transposition of vectors:

• t(u1) (row vector) [,1] [,2] [,3] [1,] 3 0 2

2

• t(t(u1)) (explicit column vector)

|      | [,1] |
|------|------|
| [1,] | 3    |
| [2.] | 0    |

| LI,J |
|------|
| [2,] |
| [3,] |

37 / 71

28 July 2009 36 / 71

# Matrix algebra in R

Rank of a matrix:

- qr(A)\$rank
  - 2
- la.rank <- function (A) qr(A)\$rank
- la.rank(A)

# Column rank = row rank:

 $\mathbf{A}^T \cdot \mathbf{A}$  is symmetric (can you prove this?):

### trix algebra and linear maps

# Linear maps

• A linear map is a homomorphism between two vector spaces V and W, i.e. a function  $f: V \rightarrow W$  that is compatible with addition and s-multiplication:

$$f(\mathbf{u} + \mathbf{v}) = f(\mathbf{u}) + f(\mathbf{v})$$

- $f(\lambda \mathbf{u}) = \lambda \cdot f(\mathbf{u})$
- Obviously, f is uniquely determined by the images  $f(\mathbf{b}^{(1)}), \dots, f(\mathbf{b}^{(n)})$  of any basis  $\mathbf{b}^{(1)}, \dots, \mathbf{b}^{(n)}$  of V
- Using natural coordinates, a linear map  $f: \mathbb{R}^n \to \mathbb{R}^k$  can therefore be described by the vectors

$$f(\mathbf{e}^{(1)}) \equiv_E \begin{bmatrix} a_{11} \\ a_{21} \\ \vdots \\ a_{k1} \end{bmatrix}, \dots, f(\mathbf{e}^{(n)}) \equiv_E \begin{bmatrix} a_{1n} \\ a_{2n} \\ \vdots \\ a_{kn} \end{bmatrix}$$

vert & Lenci (ESSLLI 2009)

bra 28 July 2009

39 / 71

# Evert & Lenci (ESSLLI 2009)

Image & kernel

28 July 2009 40 / 71

Matrix algebra and linear maps

# Matrix representation of a linear map

• For a vector 
$$\mathbf{u} = x_1 \mathbf{e}^{(1)} + \dots + x_n \mathbf{e}^{(n)} \in \mathbb{R}^n$$
, we have

$$\mathbf{v} = f(\mathbf{u}) = f(x_1 \mathbf{e}^{(1)} + \dots + x_n \mathbf{e}^{(n)})$$
  
=  $x_1 \cdot f(\mathbf{e}^{(1)}) + \dots + x_n \cdot f(\mathbf{e}^{(n)})$ 

and hence the natural coordinate vector  $\boldsymbol{y}$  of  $\boldsymbol{v}$  is given by

$$y_j = x_1 \cdot a_{j1} + x_2 \cdot a_{j2} + \cdots + x_n \cdot a_{jn}$$

• This corresponds to matrix multiplication

$$\begin{bmatrix} y_1 \\ \vdots \\ y_k \end{bmatrix} = \begin{bmatrix} a_{11} & \cdots & a_{1n} \\ \vdots & & \vdots \\ a_{k1} & \cdots & a_{kn} \end{bmatrix} \cdot \begin{bmatrix} x_1 \\ \vdots \\ x_n \end{bmatrix}$$

$$\checkmark \quad \mathbf{v} = f(\mathbf{u}) \iff \mathbf{y} = \mathbf{A} \cdot \mathbf{x}$$

### Evert & Lenci (ESSLLI 2009)

The image of a linear map f : ℝ<sup>n</sup> → ℝ<sup>k</sup> is the subspace of all values v ∈ ℝ<sup>k</sup> that f(u) can assume for u ∈ ℝ<sup>n</sup>:

Matrix algebra and linear maps

$$\mathsf{Im}(f) := \mathsf{sp}\left(f(\mathbf{e}^{(1)}), \dots, f(\mathbf{e}^{(n)})\right)$$

- The rank of f is defined by rank  $(f) := \dim(\operatorname{Im}(f))$
- rank  $(f) = \operatorname{rank}(\mathbf{A})$  for the matrix representation  $\mathbf{A}$
- f is surjective (onto) iff  $Im(f) = \mathbb{R}^k$ , i.e. rank(f) = k
- The kernel of f is the subspace of all  $\mathbf{x} \in \mathbb{R}^n$  that are mapped to  $\mathbf{0} \in \mathbb{R}^k$ :

$$\mathsf{Ker}\,(f):=\{\mathbf{x}\in\mathbb{R}^n\,|\,f(\mathbf{x})=\mathbf{0}$$

Evert & Lenci (ESSLLI 2009)

### Matrix algebra and linear maps

# Rank & composition

- We have  $\dim(\operatorname{Im}(f)) + \dim(\operatorname{Ker}(f)) = n$
- f is **injective** iff every  $\mathbf{v} \in \text{Im}(f)$  has a unique preimage  $\mathbf{v} = f(\mathbf{u})$ , i.e. iff Ker $(f) = \{\mathbf{0}\}$  or rank(f) = n
- The **composition** of linear maps corresponds to matrix multiplication:
  - $f : \mathbb{R}^n \to \mathbb{R}^k$  given by a  $k \times n$  matrix **A**
  - $g: \mathbb{R}^k \to \mathbb{R}^m$  given by a  $m \times k$  matrix **B**
  - recall that  $(g \circ f)(\mathbf{u}) := g(f(\mathbf{u}))$
  - → the composition  $g \circ f : \mathbb{R}^n \to \mathbb{R}^m$  is given by the matrix product  $\mathbf{B} \cdot \mathbf{A}$

# The inverse matrix

- A linear map  $f : \mathbb{R}^n \to \mathbb{R}^n$  is called an **endomorphism** 
  - can be represented by a square matrix A
- f surjective  $\iff$  rank  $(f) = n \iff f$  injective
- rank (f) = rank  $(f(\mathbf{e}^{(1)}), \dots, f(\mathbf{e}^{(n)})) = n$  $\iff$  rank  $(\mathbf{A}) = n \iff$  det  $\mathbf{A} \neq 0$
- ► f bijective (one-to-one)  $\iff$  det  $\mathbf{A} \neq \mathbf{0}$
- If f is bijective, there exists an inverse function  $f^{-1}: \mathbb{R}^n \to \mathbb{R}^n$ , which is also a linear map and satisfies  $f^{-1}(f(\mathbf{u})) = \mathbf{u}$  and  $f(f^{-1}(\mathbf{v})) = \mathbf{v}$
- $f^{-1}$  is given by the inverse matrix  $A^{-1}$  of A, which must satisfy  $A^{-1} \cdot A = A \cdot A^{-1} = I$

| Evert & Lenci (ESSLLI 2009) | DSM: Matrix Algebra | 28 July 2009 | 43 / 71 | Evert & Lenci (ESSLLI 2009) | DSM: Matrix Algebra | 28 July 2009 | 44 / 71 |
|-----------------------------|---------------------|--------------|---------|-----------------------------|---------------------|--------------|---------|
|                             |                     | 20 50.9 2005 | .0 / 11 |                             | Down water Angenia  | 20 50.9 2005 |         |
|                             |                     |              |         |                             |                     |              |         |

Matrix algebra Solving equation systems

# Linear equation systems

• Recall that a linear system of equations can be written in compact matrix notation:

 $\mathbf{A} \cdot \mathbf{x} = \mathbf{b}$ 

- Obviously, A describes a linear map f : ℝ<sup>n</sup> → ℝ<sup>k</sup>, and the linear system of equations can be written f(x) = b
- This linear system can be solved iff b ∈ Im (f), i.e. iff b is a linear combination of the column vectors of A
- The solution is given by the coefficients  $x_1, \ldots, x_n$  of this linear combination

Matrix algebra Solving equation systems

# Linear equation systems

- The linear system has a solution for arbitrary  $\mathbf{b} \in \mathbb{R}^k$ iff f is surjective, i.e. iff rank  $(\mathbf{A}) = k$
- Solutions of the linear system are unique iff f is injective, i.e. iff rank (A) = n (the column vectors are linearly independent)
- If k = n (i.e. A is a square matrix), the linear map f is an endomorphism. Consequently, the linear system has a unique solution for arbitrary b iff det A ≠ 0
- In this case, the solution can be computed with the inverse function f<sup>-1</sup> or the inverse matrix A<sup>-1</sup>:

$$\mathbf{x} = f^{-1}(\mathbf{b}) = \mathbf{A}^{-1} \cdot \mathbf{b}$$

reactically,  $\mathbf{A}^{-1}$  is often determined by solving the corresponding linear system of equations

# Linear equation systems

Solving equation systems in R:

- A <- rbind(c(1,3), c(2,-1))
- b <- c(5,3)
- la.rank(A) (test that **A** is invertible)
- A.inv <- solve(A) (inverse matrix  $\mathbf{A}^{-1}$ )
- print(round(A.inv, digits=3))
  - [,1] [,2]
  - [1,] 0.143 0.429 [2,] 0.286 -0.143
- A.inv %\*% b
- A.111V /0\*/0
- [,1] [1,] 2
- [2,] 1

Evert & Lenci (ESSLLI 2009)

• solve(A, b) (recommended: calculate  $\mathbf{A}^{-1} \cdot \mathbf{b}$  directly)

# Coordinate transformations

• We want to **transform** between coordinates with respect to a basis  $\mathbf{b}^{(1)}, \dots, \mathbf{b}^{(n)}$  and standard coordinates in  $\mathbb{R}^n$ 

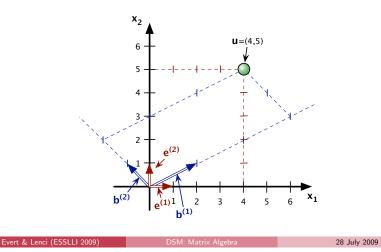

Matrix algebra Coordinate transformation

# Coordinate transformations

- The basis can be represented by a matrix **B** whose columns are the standard coordinates of  $\mathbf{b}^{(1)}, \dots, \mathbf{b}^{(n)}$
- Given a vector  $\mathbf{u} \in \mathbb{R}^n$  with standard coordinates  $\mathbf{u} \equiv_E \mathbf{x}$  and **B**-coordinates  $\mathbf{u} \equiv_B \mathbf{y}$ , we have

$$\mathbf{u} = y_1 \mathbf{b}^{(1)} + \cdots + y_n \mathbf{b}^{(n)}$$

• In standard coordinates, this equation corresponds to matrix multiplication:

$$\mathbf{x} = \mathbf{B} \cdot \mathbf{y}$$

► Matrix **B** transforms *B*-coordinates into standard coordinates

Matrix algebra Coordinate transformation

# Coordinate transformations

- To transform from standard coordinates into *B*-coordinates, i.e. from **x** to **y**, we must solve the linear system **x** = **By**
- Since the b<sup>(i)</sup> are linearly independent, B is regular and the inverse B<sup>-1</sup> exists, so that

# $\mathbf{y} = \mathbf{B}^{-1}\mathbf{x}$

- ➡ The inverse matrix B<sup>-1</sup> transforms from standard coordinates into B-coordinates
- Recall that  $\mathbf{B}\mathbf{B}^{-1} = \mathbf{B}^{-1}\mathbf{B} = \mathbf{I}$  (transform back & forth)
- Transformation from B-coordinates (u ≡<sub>B</sub> y) into arbitrary C-coordinates (u ≡<sub>C</sub> z):

$$\mathbf{z} = \mathbf{C}^{-1} \mathbf{B} \mathbf{y}$$

28 July 2009

47 / 71

# Coordinate transformations: an example

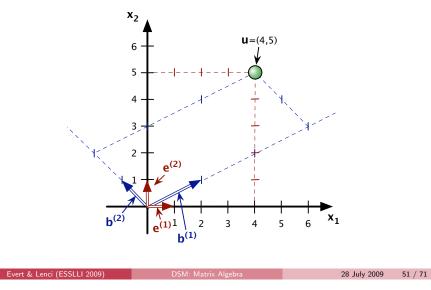

# Coordinate transformations: an example

• Basis  $\mathbf{b}^{(1)}=(2,1)$ ,  $\mathbf{b}^{(2)}=(-1,1)$  with matrix representation

| <b>B</b> – <sup>[2</sup>                       | -1  | $\mathbf{B}^{-1} =$ | $\begin{bmatrix} \frac{1}{3} \end{bmatrix}$ | $\frac{1}{3}$ |
|------------------------------------------------|-----|---------------------|---------------------------------------------|---------------|
| $\mathbf{D} = \begin{bmatrix} 1 \end{bmatrix}$ | 1], | D —                 | $\left\lfloor -\frac{1}{3} \right\rfloor$   | $\frac{2}{3}$ |

• Vector  $\mathbf{u} = (4, 5)$  with standard and **B**-coordinates

| $\mathbf{u} \equiv_E \begin{bmatrix} 4\\5 \end{bmatrix},$ | $\mathbf{u} \equiv_C \begin{bmatrix} 3\\2 \end{bmatrix}$ |  |
|-----------------------------------------------------------|----------------------------------------------------------|--|
|-----------------------------------------------------------|----------------------------------------------------------|--|

• Check that these equalities hold:

| [4] _ | [2 | -1] [3]                                                                       | [3] _ | $\begin{bmatrix} \frac{1}{3} \end{bmatrix}$ | $\frac{1}{3}$ | [4] |
|-------|----|-------------------------------------------------------------------------------|-------|---------------------------------------------|---------------|-----|
| [5] — | [1 | $\begin{bmatrix} -1 \\ 1 \end{bmatrix} \begin{bmatrix} 3 \\ 2 \end{bmatrix},$ | [2] - | $\left[ -\frac{1}{3} \right]$               | $\frac{2}{3}$ | [5] |

DSM laboratory Frequency counts

• Now perform the calculations in R!

DSM laboratory Introduction

# Playtime: toy DSM laboratory

- $\bullet$  Goal: construct and analyse DSM entirely in  ${\bf R}$
- We will build the small noun-verb matrix from the introduction
- Data: verb-object co-occurrence tokens from British National Corpus (extracted with regexp query, both words lemmatised)
- Text table with 3,406,821 co-occurence tokens in file bnc\_vobj\_filtered.txt.gz
  - acquire deficiency affect body fight infection face condition serve interest put back

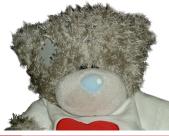

# Preliminaries

- # This is a comment: do not type comment lines into R!
- # You should be able to execute most commands by copy & paste
- > (1:10)^2

Evert & Lenci (ESSLLI 2009)

[1] 1 4 9 16 25 36 49 64 81 100

# The > indicates the R command prompt; it is not part of the input! # Output of an R command is shown in blue below the command

# Long commands may require continuation lines starting with +; # you should enter such commands on a single line, if possible

- > c(1,
- + 2,
- + 3)

28 July 2009

# Reading the co-occurrence tokens

| # Load tabular   | data with read.table(); options save memory and ensure           | # The variable tokens now holds co-occurrence tokens as a table |
|------------------|------------------------------------------------------------------|-----------------------------------------------------------------|
| # that strings a | are loaded correctly; gzfile() decompresses on the fly           | # (in R lingo, such tables are called data.frames)              |
|                  | <pre>read.table(gzfile("bnc_vobj_filtered.txt.gz"),</pre>        |                                                                 |
| +                | colClasses="character", quote="",                                | # Size of the table (rows, columns) and first 6 rows            |
| +                | <pre>col.names=c("verb", "noun"))</pre>                          | > dim(tokens)                                                   |
|                  |                                                                  | [1] 3406821 2                                                   |
| # You must firs  | t ''change working directory'' to where you have saved the file; |                                                                 |
|                  | then replace filename by file.choose() above                     | > head(tokens, 6)                                               |
|                  |                                                                  | verb noun                                                       |
| # If you have pr | roblems with the compressed file, then decompress the disk file  | 1 acquire deficiency                                            |
|                  | browsers may do this automatically) and load with                | 2 affect body                                                   |
| 11 N N           | <pre>read.table("bnc_vobj_filtered.txt",</pre>                   | 3 fight infection                                               |
| +                | colClasses="character", quote="",                                | 4 face condition                                                |
| +                | col.names=c("verb", "noun"))                                     | 5 serve interest                                                |
| т                | cor.names-c( verb , noun ))                                      | 6 put back                                                      |
|                  |                                                                  |                                                                 |
|                  |                                                                  |                                                                 |

Evert & Lenci (ESSLLI 2009) DSM: Matrix Algebra

hra

28 July 2009 55 / 71

```
Evert & Lenci (ESSLLI 2009)
```

DSM: Matrix Alge

28 July 2009 56 / 71

DSM laboratory Frequency counts

# Filtering selected verbs & nouns

| > selected.nouns <          | <pre>selected nouns and verbs &lt;- c("knife","cat","dog' &lt;- c("get","see","use",'</pre>                      |                         |         |  |
|-----------------------------|----------------------------------------------------------------------------------------------------|-------------------------|---------|--|
| # note the single & for     | s whether value is contained<br>or logical ''and'' (vector opera-<br>t (tokens, verb %in% sele<br>noun %in% sele | ation)<br>ected.verbs & |         |  |
| # How many co-occu          | rrence tokens are left?                                                                                          |                         |         |  |
| > dim(tokens)               |                                                                                                    |                         |         |  |
| [1] 924 2                   |                                                                                                    |                         |         |  |
| > head(tokens, 5)           |                                                                                                    |                         |         |  |
| verb noun                   |                                                                                                    |                         |         |  |
| 2813 get knife              |                                                                                                    |                         |         |  |
| 6021 see pig                |                                                                                                    |                         |         |  |
| 6489 see cat                |                                                                                                    |                         |         |  |
| 24130 see cat               |                                                                                                    |                         |         |  |
| 26620 see boat              |                                                                                                    |                         |         |  |
| Evert & Lenci (ESSLLI 2009) | DSM: Matrix Algebra                                                                                              | 28 July 2009            | 57 / 71 |  |

### DSM laboratory Frequency counts

# Co-occurrence counts

Evert & Lenci (ESSLLI 2009)

| # | Сс | ontst | ruct | matr | ix of | co-occui | rrence | counts | (contingency table) |  |
|---|----|-------|------|------|-------|----------|--------|--------|---------------------|--|
|   |    |       |      |      | -     | +        |        |        | - `                 |  |

- > M <- table(tokens\$noun, tokens\$verb)</pre>
- > M eat get hear kill see use 0 59 39 boat 4 0 23 6 52 4 26 58 4 cat 1 98 2 0 14 6 cup dog 33 115 42 17 83 10 knife 3 51 0 0 20 84 9 12 2 27 17 3 pig

Reading the co-occurrence tokens

```
# Use subscripts to extract row and column vectors
> M["cat", ]
eat get hear kill see use
    6   52   4   26   58   4
> M[, "use"]
boat cat cup dog knife pig
    23   4   6   10   84   3
```

### DSM laboratory Frequency counts

# Marginal frequencies

# For the calculating association scores, we need the marginal frequencies # of the nouns and verbs; for simplicity, we obtain them by summing over the # rows and columns of the table (this is not mathematically correct!) > f.nouns <- rowSums(M) > f.verbs <- colSums(M)</pre> > N <- sum(M) # sample size (sum over all cells of the table) > f.nouns boat cat cup dog knife pig 125 150 121 300 158 70 > f.verbs eat get hear kill see use 52 387 54 70 231 130 > N [1] 924 Evert & Lenci (ESSLLI 2009) 28 July 2009 59 / 71

# Expected and observed frequencies

Expected frequencies: 
$$E_{ij} = \frac{f_i^{(\text{noun})} \cdot f_j^{(\text{verb})}}{N}$$

can be calculated efficiently with outer product  $\mathbf{f}^{(n)} \cdot (\mathbf{f}^{(v)})^T$ :

| $\begin{bmatrix} x_1 \\ x_2 \end{bmatrix} \cdot \begin{bmatrix} y_1 \end{bmatrix}$ | 1/0        | va] —         | $\begin{bmatrix} x_1 y_1 \end{bmatrix}$ | $x_1 y_2$ | $x_1y_3$ |
|------------------------------------------------------------------------------------|------------|---------------|-----------------------------------------|-----------|----------|
| $\begin{bmatrix} x_2 \end{bmatrix}^{+ \begin{bmatrix} y_1 \end{bmatrix}}$          | <i>y</i> 2 | <i>y</i> 3] — | $x_2y_1$                                | $x_2y_2$  | $x_2y_3$ |

> E <- f.nouns %\*% t(f.verbs) / N > round(E, 1)

eat get hear kill see use
[1,] 7.0 52.4 7.3 9.5 31.2 17.6
[2,] 8.4 62.8 8.8 11.4 37.5 21.1
[3,] 6.8 50.7 7.1 9.2 30.2 17.0
...
# Observed frequencies are simply the entries of M

> 0 <- M

Evert & Lenci (ESSLLI 2009)

28 July 2009 60 / 71

DSM laboratory Feature scaling

# Feature scaling: log frequencies

# Because of Zipf's law, frequency distributions are highly skewed;
# DSM matrix M will be dominated by high-frequency entries

- # Solution 1: transform into logarithmic frequencies
- > M1 <-  $\log 10(M + 1)$  # discounted (+1) to avoid  $\log(0)$
- > round(M1, 2)

 eat
 get hear kill
 see
 use

 boat
 0.00
 1.78
 0.70
 0.00
 1.60
 1.38

 cat
 0.85
 1.72
 0.70
 1.43
 1.77
 0.70

 cup
 0.30
 2.00
 0.48
 0.00
 1.18
 0.85

 dog
 1.53
 2.06
 1.63
 1.26
 1.92
 1.04

 knife
 0.60
 1.72
 0.00
 0.00
 1.32
 1.93

 pig
 1.00
 1.11
 0.48
 1.45
 1.26
 0.60

### DSM laboratory Feature scaling

# Feature scaling: association measures

Simple association measures can be expressed in terms of observed (O) and expected (E) frequencies, e.g. **t-score**:

$$t = \frac{O - E}{\sqrt{O}}$$

You can implement any of the equations in (Evert 2008)

> M2 <- (0 - E) / sqrt(0 + 1) # discounted to avoid division by 0 > round(M2, 2)

hear kill eat get see use boat -7.03 0.86 -1.48 -9.47 1.23 1.11 -0.92 -1.49 -2.13 2.82 2.67 -7.65 cat -4.11 4.76 -2.93 -9.17 -4.20 -4.17cup 2.76 -0.99 3.73 -1.35 0.87 -9.71 dog knife -2.95 -2.10 -9.23 -11.97 -4.26 6.70 pig 1.60 -4.80 -1.21 4.10 -0.12 -3.42

### DSM laboratory Feature scaling

# Feature scaling: sparse association measures

| <pre># "Sparse" association measures set all negative associations to 0;<br/># this can be done with ifelse(), a vectorised if statement<br/>&gt; M3 &lt;- ifelse(0 &gt;= E, (0 - E) / sqrt(0), 0)</pre> |                |      |      |      |      |      |  |  |  |
|----------------------------------------------------------------------------------------------------|----------------|------|------|------|------|------|--|--|--|
| > round                                                                                                    | > round(M3, 2) |      |      |      |      |      |  |  |  |
|                                                                                                    | eat            | get  | hear | kill | see  | use  |  |  |  |
| boat                                                                                                    | 0.00           | 0.87 | 0.00 | 0.00 | 1.24 | 1.13 |  |  |  |
| cat                                                                                                    | 0.00           | 0.00 | 0.00 | 2.87 | 2.69 | 0.00 |  |  |  |
| cup                                                                                                    | 0.00           | 4.78 | 0.00 | 0.00 | 0.00 | 0.00 |  |  |  |
| dog                                                                                                    | 2.81           | 0.00 | 3.78 | 0.00 | 0.88 | 0.00 |  |  |  |
| knife                                                                                                    | 0.00           | 0.00 | 0.00 | 0.00 | 0.00 | 6.74 |  |  |  |
| pig                                                                                                    | 1.69           | 0.00 | 0.00 | 4.18 | 0.00 | 0.00 |  |  |  |
| <ul><li># Pick your favourite scaling method here!</li><li>&gt; M &lt;- M2</li></ul>                                                                                                    |                |      |      |      |      |      |  |  |  |

# Visualisation: plot two selected dimensions

```
> M.2d <- M[, c("get", "use")]
> round(M.2d, 2)
         get use
 boat
        0.86 1.11
       -1.49 -7.65
  cat
        4.76 -4.17
  cup
       -0.99 -9.71
  dog
 knife -2.10 6.70
       -4.80 -3.42
 pig
```

# Two-column matrix automatically interpreted as x- and y-coordinates > plot(M.2d, pch=20, col="red", main="DSM visualisation")

# Add labels: the text strings are the rownames of M > text(M.2d, labels=rownames(M.2d), pos=3)

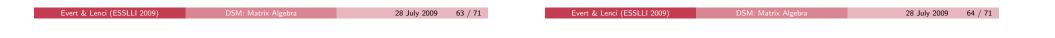

### DSM laboratory Feature scaling

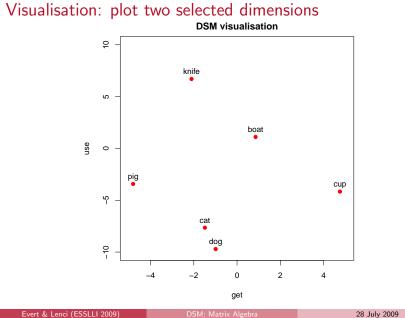

# Norm & distance

Intuitive length of vector x: Euclidean norm

$$\mathbf{x} \mapsto \|\mathbf{x}\|_2 = \sqrt{(x_1)^2 + (x_2)^2 + \cdots + (x_n)^2}$$

DSM laboratory Nearest neighbours

Euclidean distance **metric**:  $d_2(\mathbf{x}, \mathbf{y}) = \|\mathbf{x} - \mathbf{y}\|_2$ more about norms and distances on Thursday

# R function definitions look almost like mathematical definitions

euclid.norm <- function (x) sqrt(sum(x \* x))</pre>

euclid.dist <- function (x, y) euclid.norm(x - y)</pre>

# Normalisation to unit length

| <pre># Compute lengths (norms) of all row vectors &gt; row.norms &lt;- apply(M, 1, euclid.norm) #1 = rows, 2 = columns &gt; round(row.norms, 2) boat cat cup dog knife pig 12.03 9.01 12.93 10.93 17.45 7.46</pre>                         |                         |                      |  |  |  |  |
|----------------------------------------------------------------------------------------------------|-------------------------|----------------------|--|--|--|--|
| <pre># Normalisation: divide each row by its norm; this a rescaling of the row # ''dimensions'' and can be done by multiplication with a diagonal matrix &gt; scaling.matrix &lt;- diag(1 / row.norms) &gt; round(scaling.matrix, 3)</pre> |                         |                      |  |  |  |  |
| > M.norm <- scaling.matrix %*% M<br>> round(M.norm, 2)                                                                                                    |                         |                      |  |  |  |  |
|                                                                                                    | hear kill see use       |                      |  |  |  |  |
| [1,] -0.58 0.07 -                                                                                                    | -0.12 -0.79 0.10 0.09   |                      |  |  |  |  |
| [2,] -0.10 -0.17 -                                                                                                    | -0.24 0.31 0.30 -0.85   |                      |  |  |  |  |
| [3,] -0.32 0.37 -                                                                                                    | -0.23 -0.71 -0.32 -0.32 |                      |  |  |  |  |
|                                                                                                    |                         |                      |  |  |  |  |
| Evert & Lenci (ESSLLI 2009)                                                                                                    | DSM: Matrix Algebra     | 28 July 2009 67 / 71 |  |  |  |  |
|                                                                                                    |                         |                      |  |  |  |  |
|                                                                                                    |                         |                      |  |  |  |  |
|                                                                                                    |                         |                      |  |  |  |  |

# Distances between row vectors

| <pre># Matrix multiplication has lost the row labels (copy from M) &gt; rownames(M.norm) &lt;- rownames(M)</pre>                                                                                                    |  |  |  |  |  |
|----------------------------------------------------------------------------------------------------|--|--|--|--|--|
| <pre># To calculate distances of all terms e.g. from "dog", apply euclid.dist() # function to rows, supplying the "dog" vector as fixed second argument &gt; v.dog &lt;- M.norm["dog",] &gt; dist.dog &lt;- apply(M.norm, 1, euclid.dist, y=v.dog)</pre> |  |  |  |  |  |
| <pre># Now we can sort the vector of distances to find nearest neighbours &gt; sort(dist.dog)</pre>                                                                                                    |  |  |  |  |  |

Evert & Lenci (ESSLLI 2009)

DSM: Matrix Algel

28 July 2009 68 / 71

DSM laboratory Nearest neighbours

# The distance matrix

```
# R has a built-in function to compute a full distance matrix
> distances <- dist(M.norm, method="euclidean")
> round(distances, 2)
            boat cat cup dog knife
cat 1.56
cup 0.73 1.43
dog 1.53 0.84 1.30
knife 0.77 1.70 0.93 1.73
pig 1.80 0.80 1.74 1.10 1.69
```

DSM laboratory Nearest neighbours

# Clustering and semantic maps

# Distance matrix is also the basis for a cluster analysis

> plot(hclust(distances))

# Visualisation as semantic map by projection into 2-dimensional space; # uses non-linear multidimensional scaling (MDS) > library(MASS) > M.mds <- isoMDS(distances)\$points initial value 2.611213 final value 0.000000 converged

# Plot works in the same way as for the two selected dimensions above
> plot(M.mds, pch=20, col="red", main="Semantic map",

- + xlab="Dim 1", ylab="Dim 2")
- > text(M.mds, labels=rownames(M.mds), pos=3)

# Clustering and semantic maps

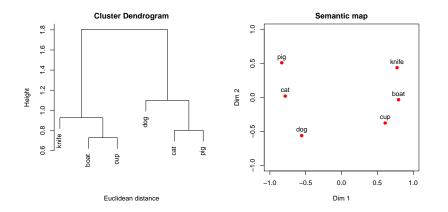

| Evert & Lenci (ESSLLI 2009) | DSM: Matrix Algebra |
|-----------------------------|---------------------|
|                             |                     |

28 July 2009 71 / 71